**Ecole d'Aviron Cycle 2-3** Niveau Ce1-Ce2

*Résumé* : Création d'un roman-photo à partir d'un récit inventé par les élèves prenant appui sur des illustrations de l'album « Les mystères d'Harris Burdick » de Chris Van Allsburg

**Domaine du socle** : maîtrise de la langue – Lire, écrire, parler

**Programmes** : Français – Arts-visuels – TIC

## **Compétences des programmes** :

Domaines :

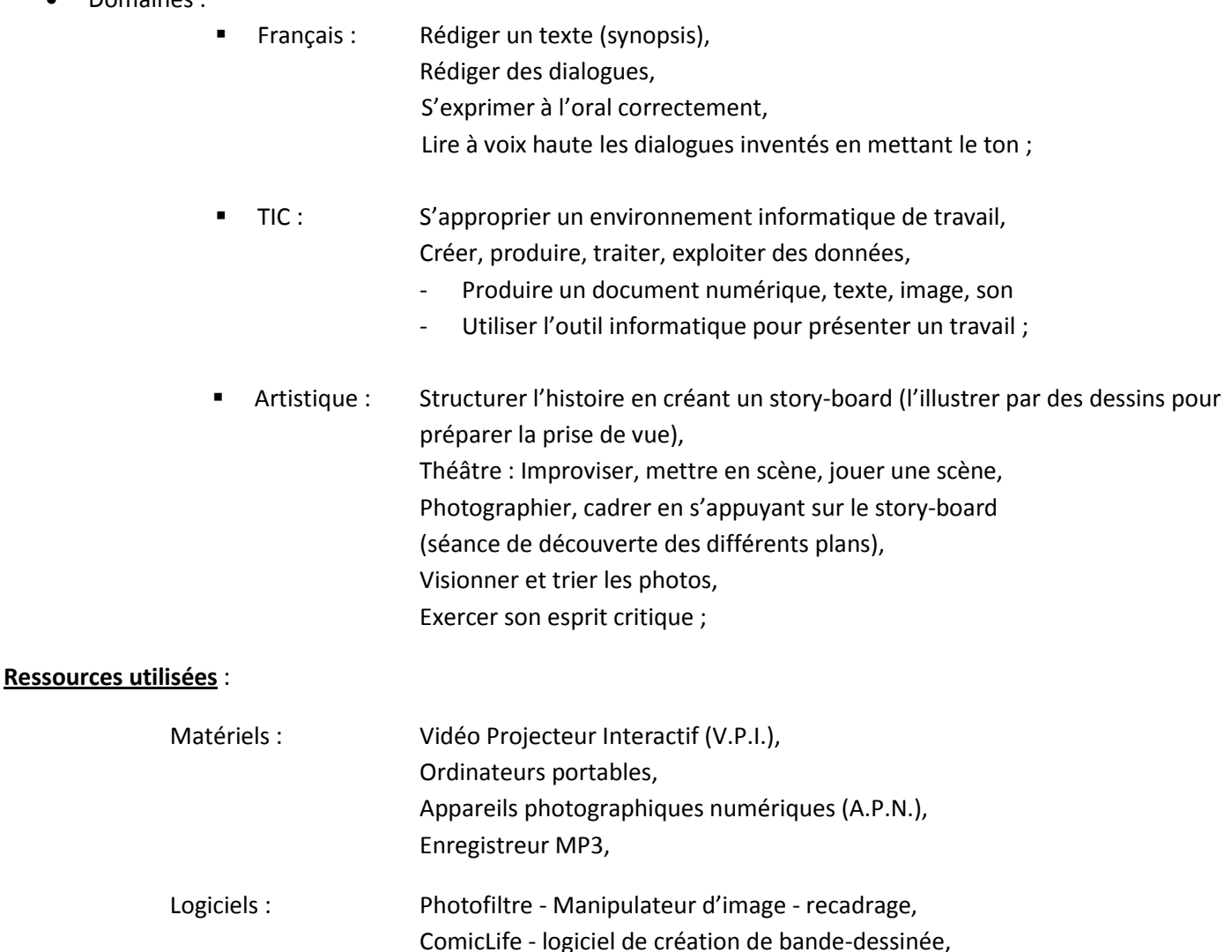

Localisation : Classe – bibliothèque – cour de l'école – ressource locale en extérieur (le château d'Aviron)

Audacity – Enregistreur/éditeur de fichiers audio

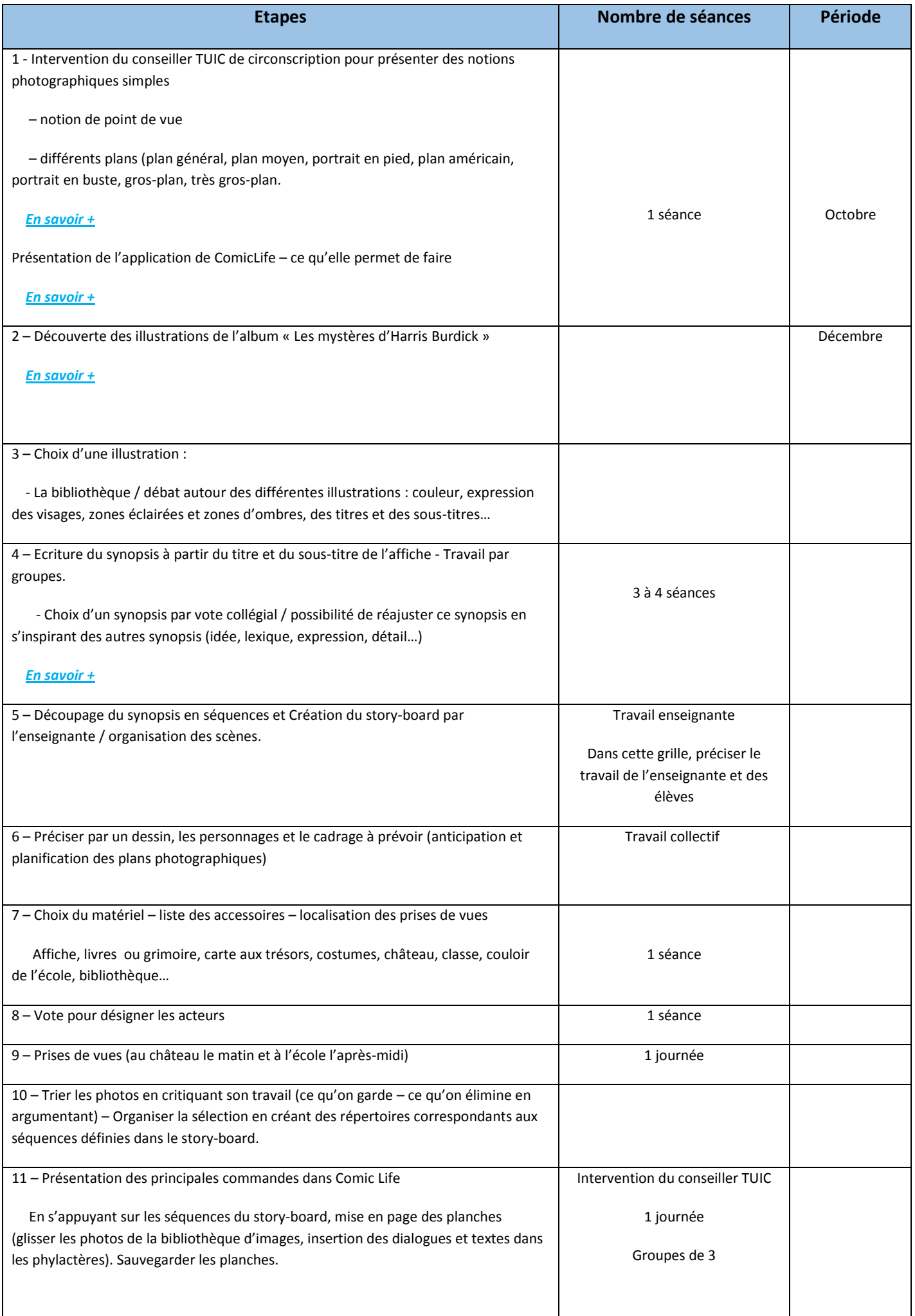

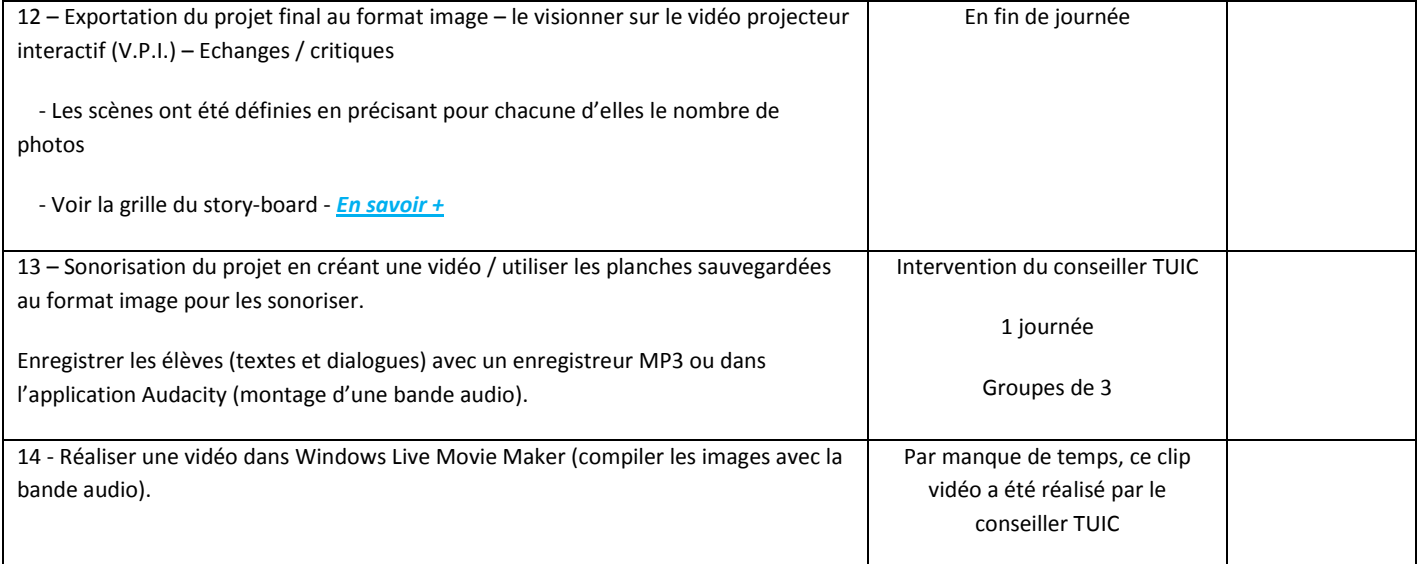